## **(Sigur) ACFA-**

*(Sigur) ACFA-* :

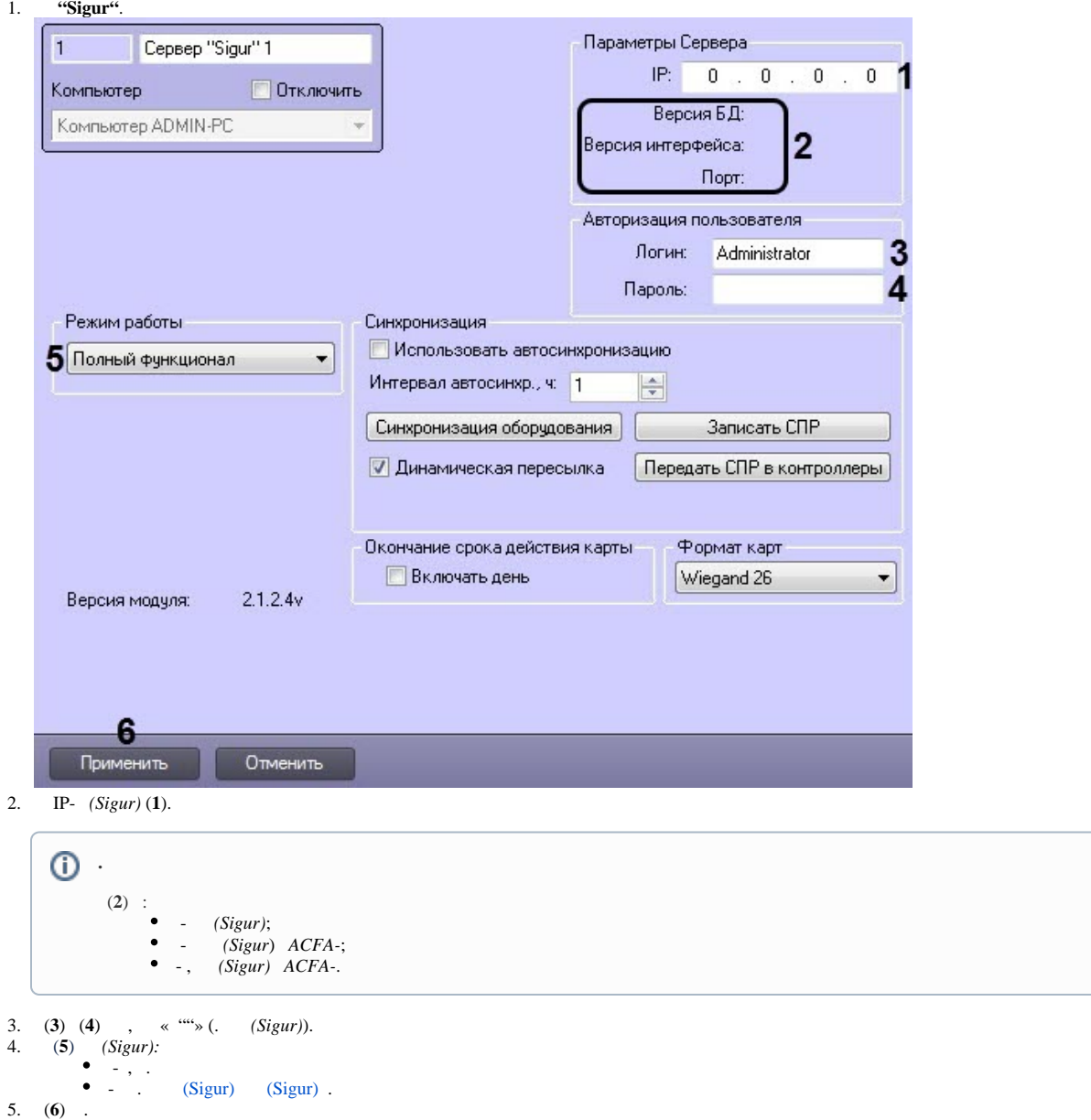

*(Sigur)* .